## A Computational Analysis of the Dynamics of R Style Based on 94 Million Lines of Code from All CRAN Packages in the Past 20 Years

 $\text{function}=\text{function}\left(\mathbf{x}, \mathbf{y}, \mathbf{z} = \mathbf{T}\right)\left\{\right.$ **if(z) { x+y }; };**

## **THE PROBLEM: There are so many programming style variations (PSV). Which one do you use?**

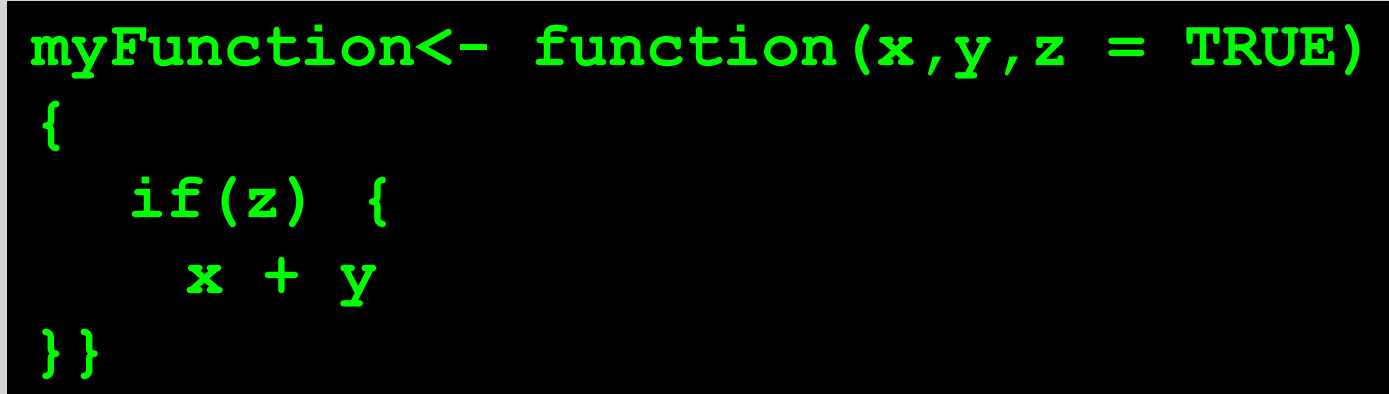

**We analysed the distribution of PSV from 1998 to 2018.**

# A consensus is building...

ons (ALLUPPER, alllower, other) for simplicity

2005

2000

### **Chung-hong Chan** Hong Kong R User Group / University of Mannheim

chung-hong.chan@mzes.uni-mannheim.de

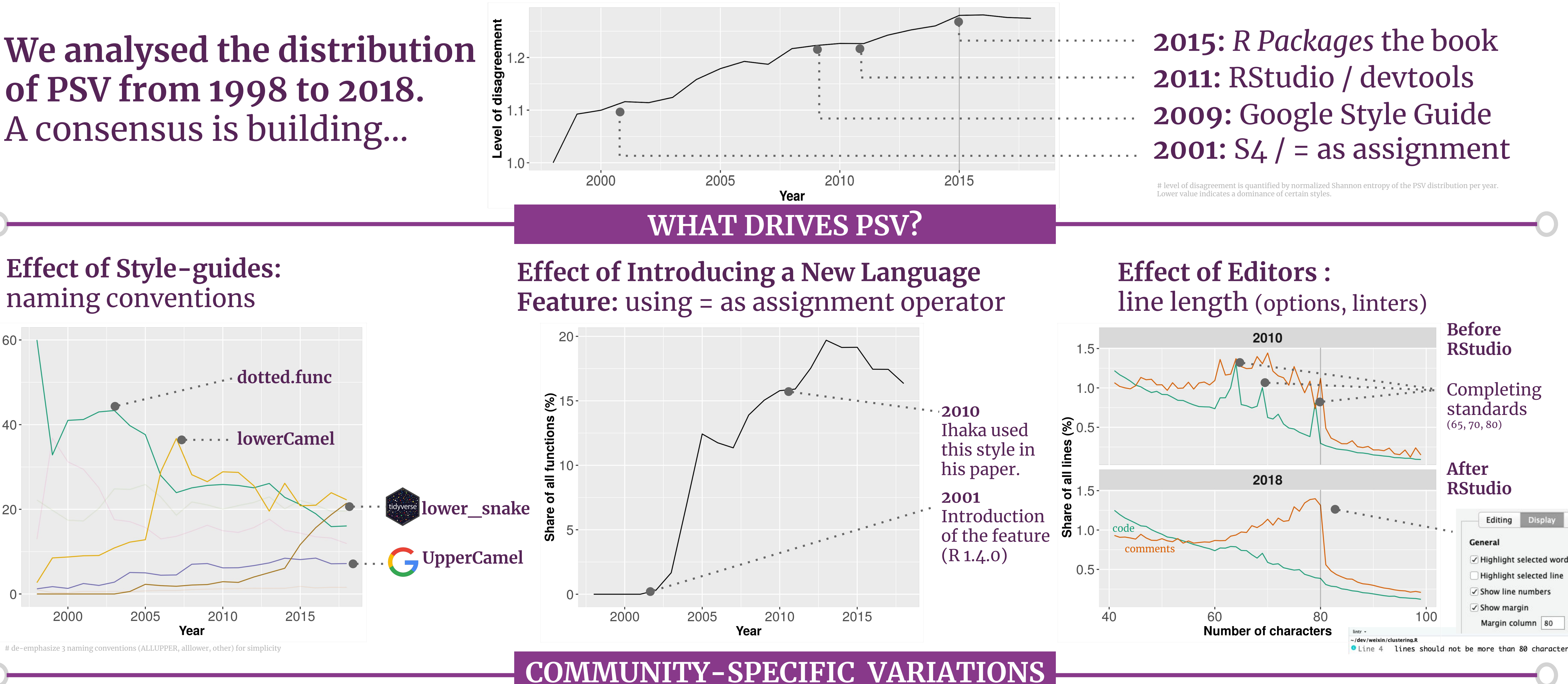

**Mia Huai-Wen Chang** R-Ladies Taipei / Akelius Residential Property AB mia5419@gmail.com

#### **Chia-Yi Yen** R-Ladies Taipei / University of Mannheim yen.chiayi@gmail.com

naming conventions

 $60 -$ 

tions  $(%)$ 

Share of<br>20<br>20

**Use lowerCamel** (22.2%) **or snake\_case** (21.5%) **Use <- to assign**  $(83.7\%)$ **Add a space after commas** (83.7%)

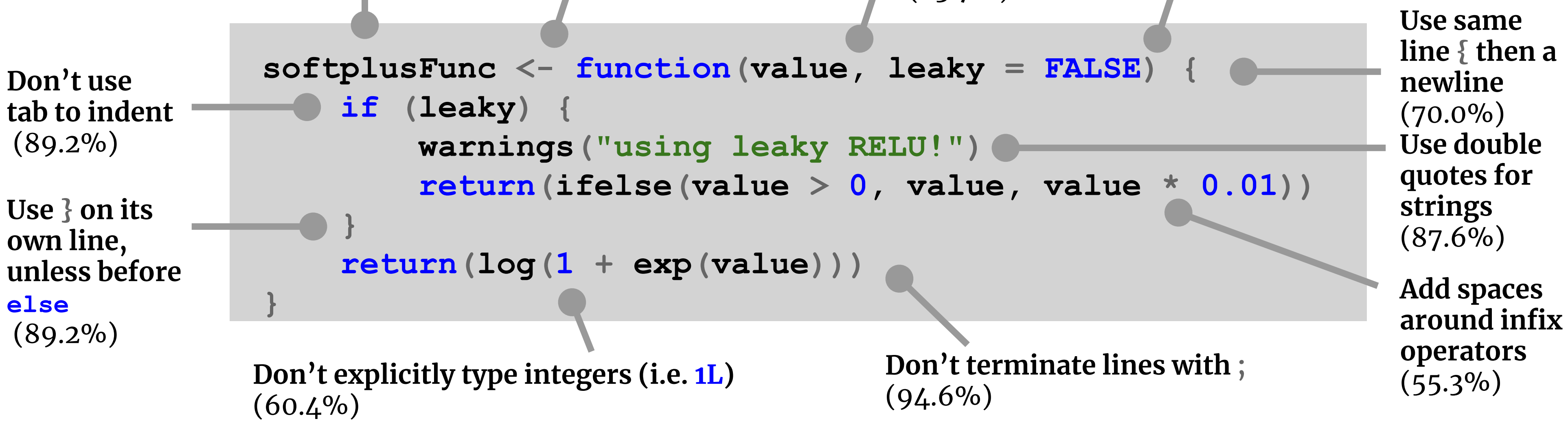

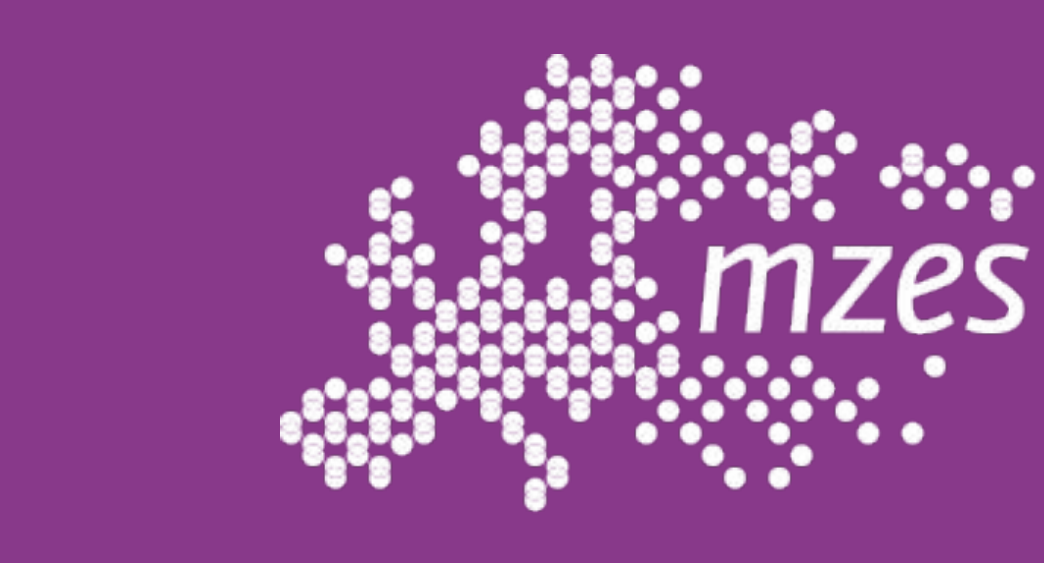

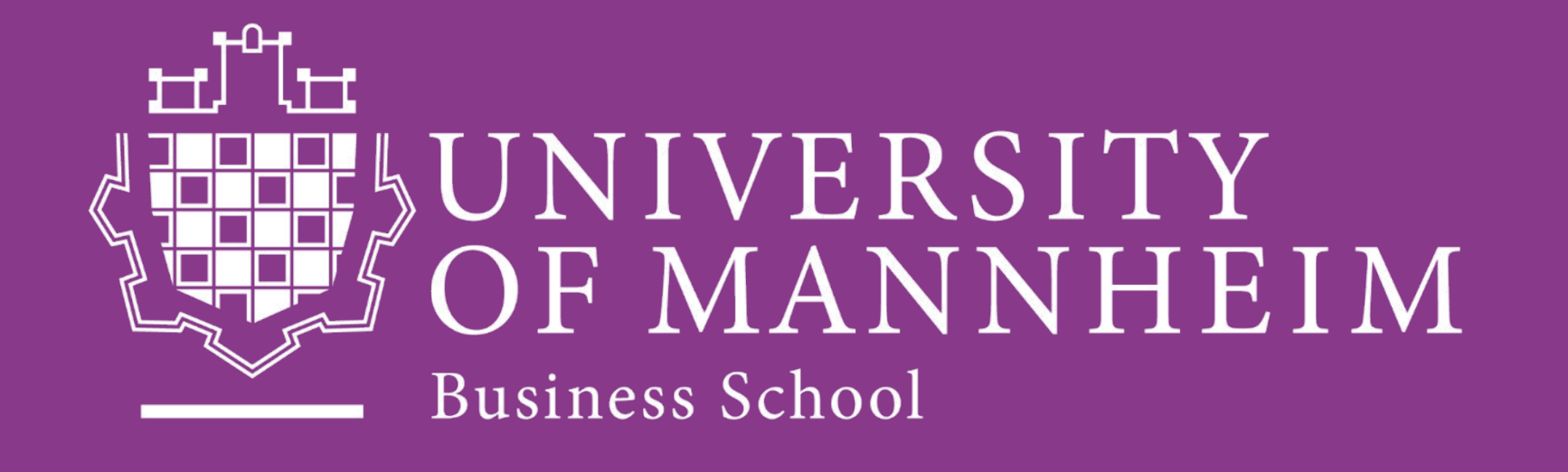

**Don't use T / F**

 $(95.1\%)$ 

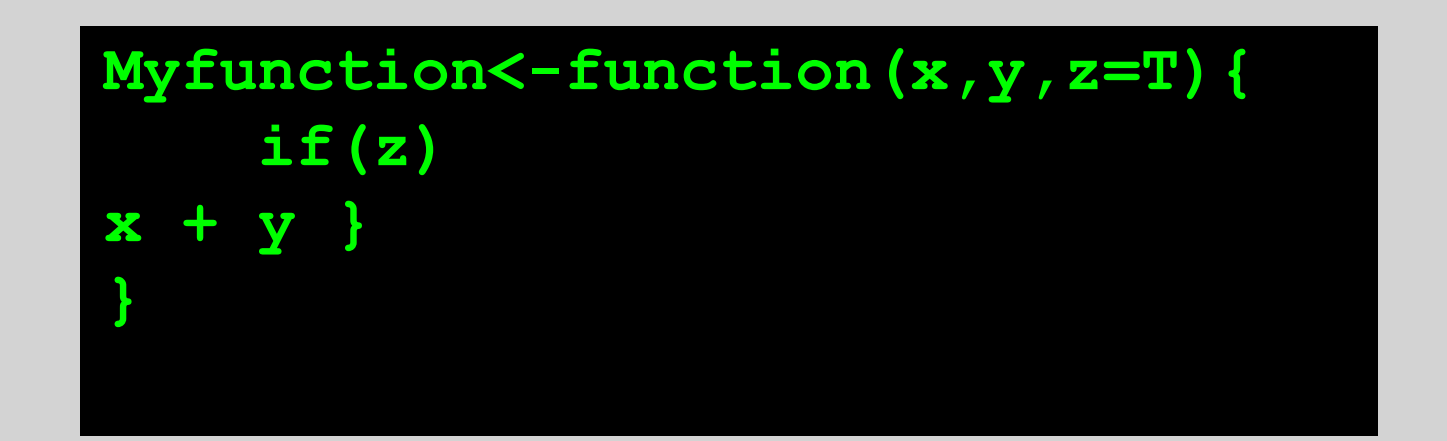

nities are detected by walktrap algorithm with 4 step # discard 3 naming conventions (ALLUPPER, alllower, other) for simplicity **MYFUNCTION = function(x, y, z=TRUE){ if(z) { x+y } }**

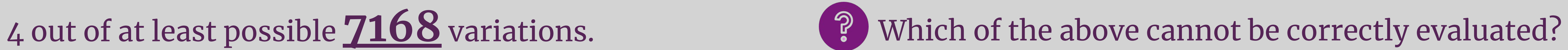

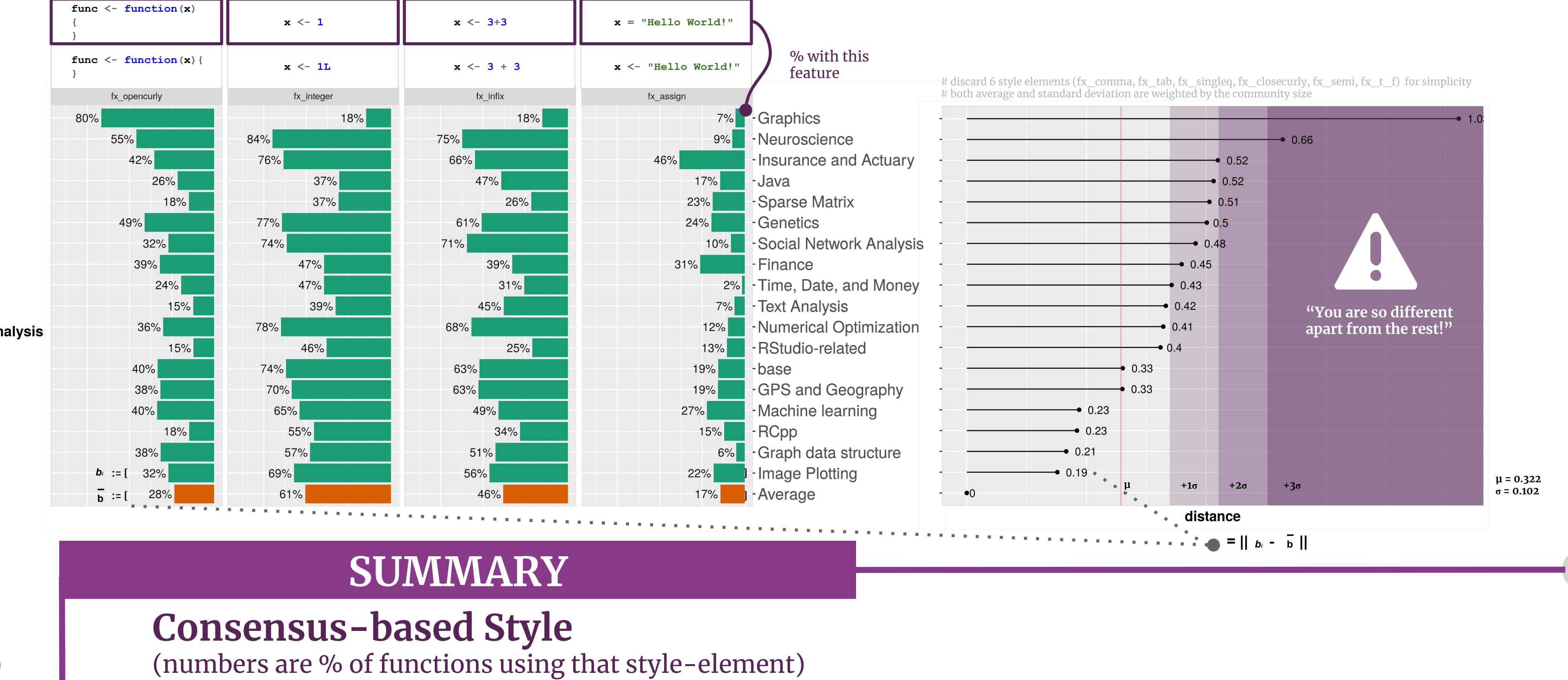

### **Like Likes Like**

(popularity of naming styles among 18 large communities)

#### **Who is the "Naughty, Naughty"?** (numbers are the Euclidean distance to average community)

**CRAN Packages Dependency Network** (subgraph of 4 selected communities and the distribution of naming conventions for each community)

2010

Year

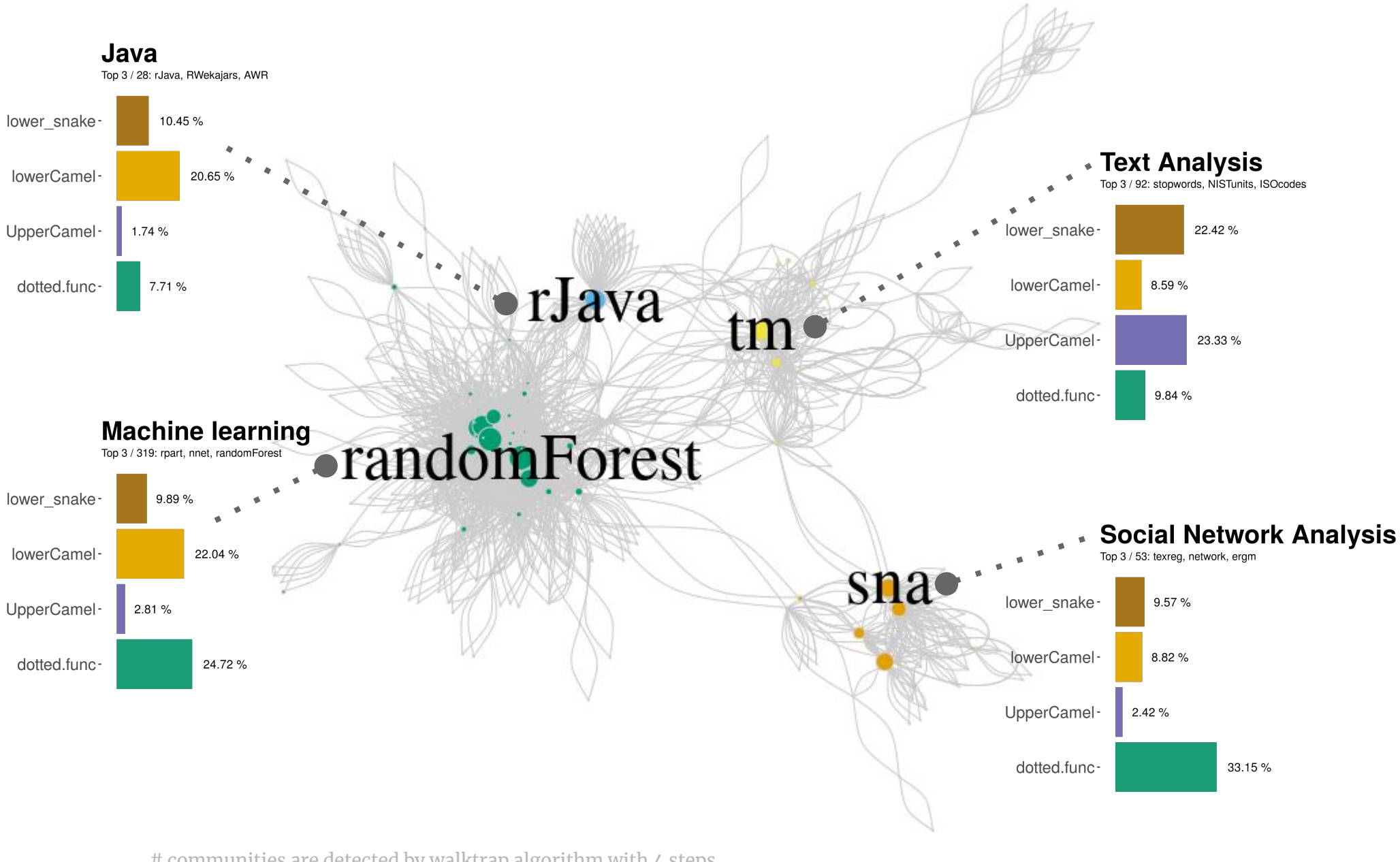

**Divergence in Styles among Communities** (dispute over 10 style-elements among 18 large communities)

Hong Kong R User Group

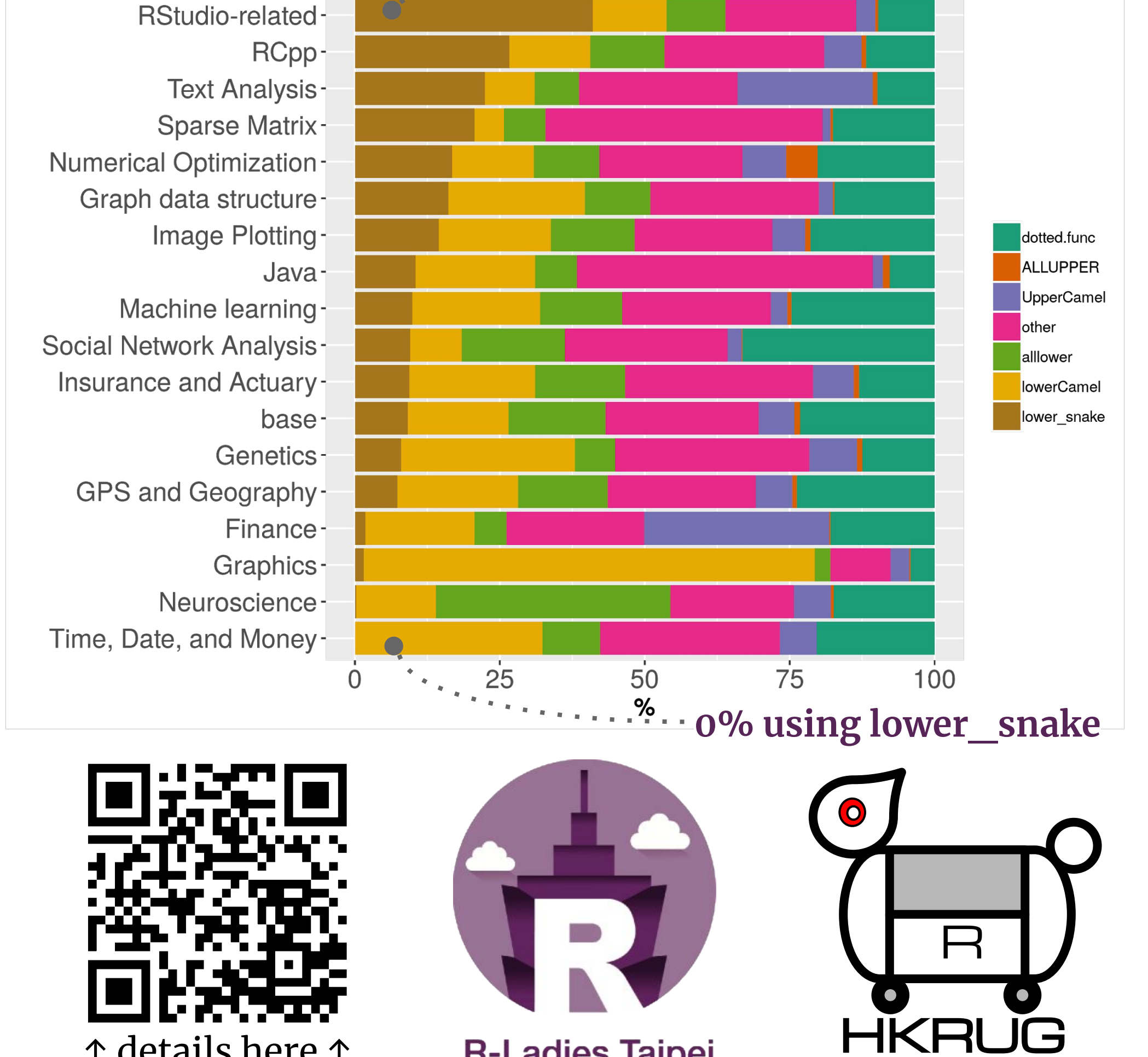

**R-Ladies Taipei** 

↑ details here ↑

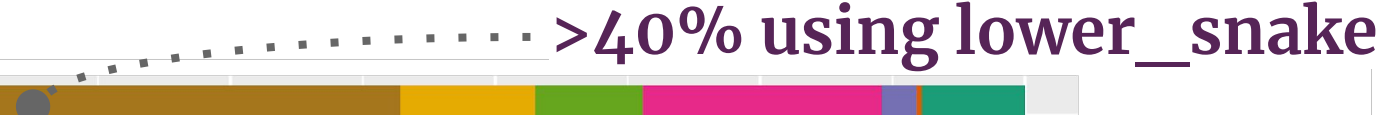